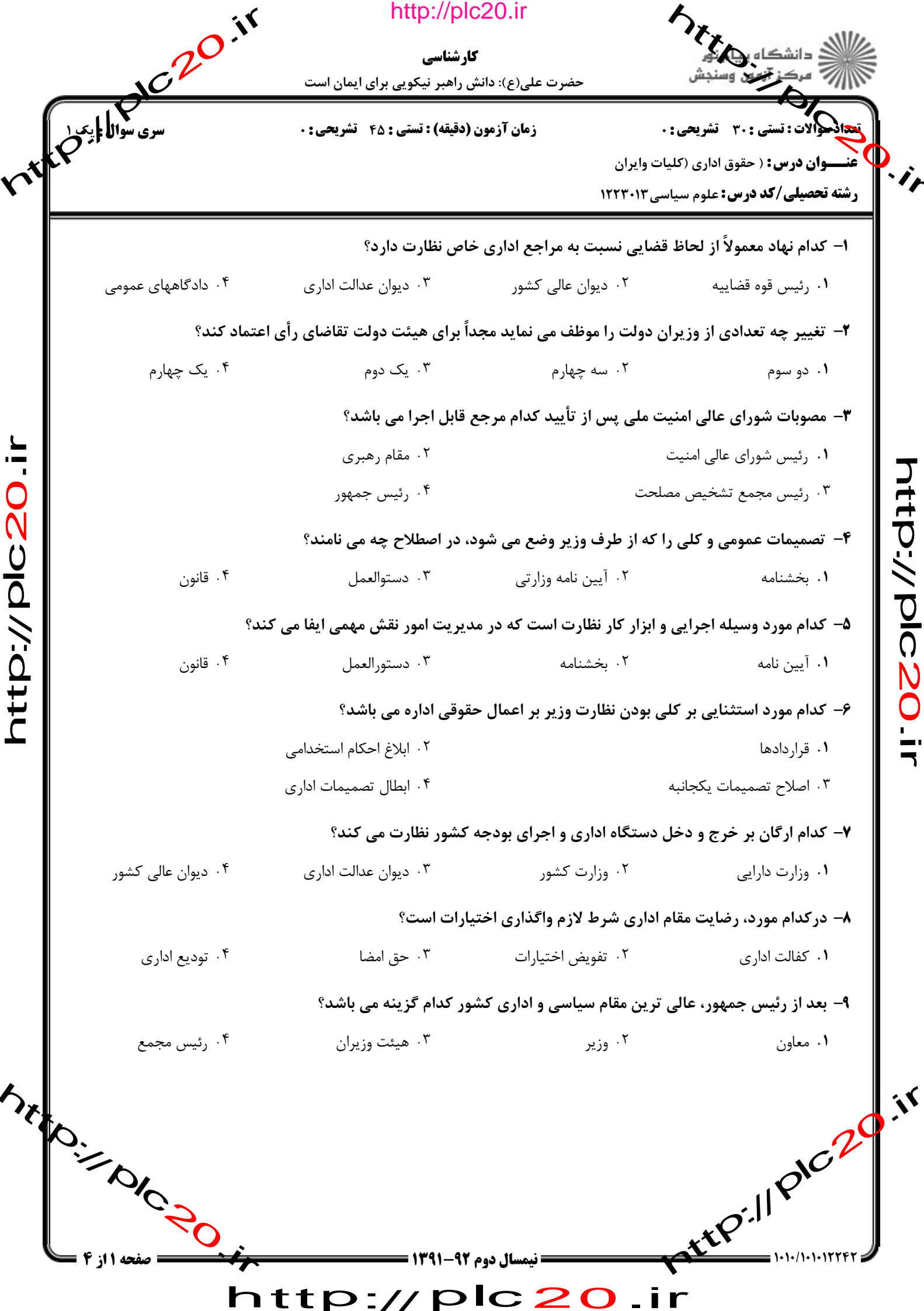

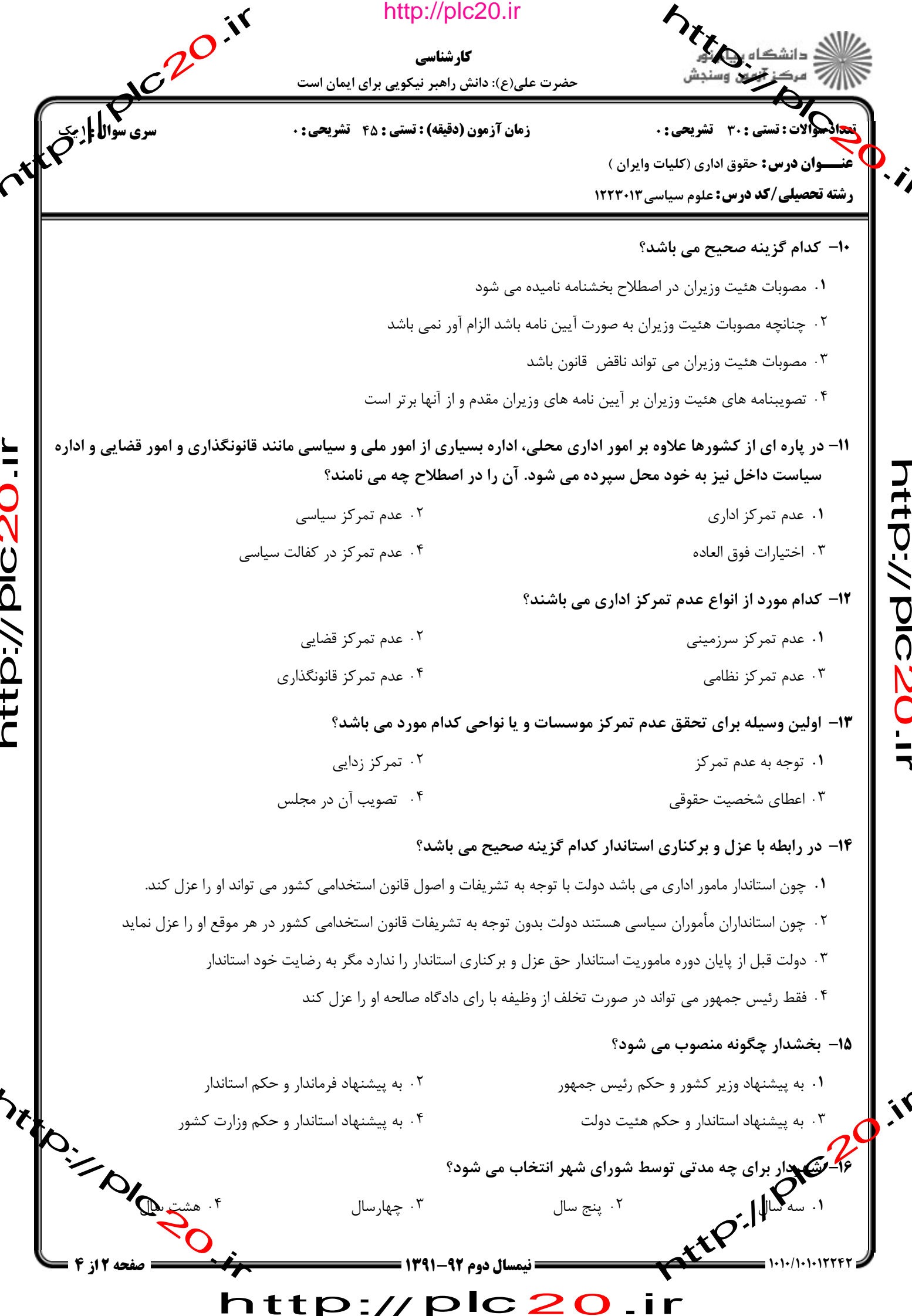

Í

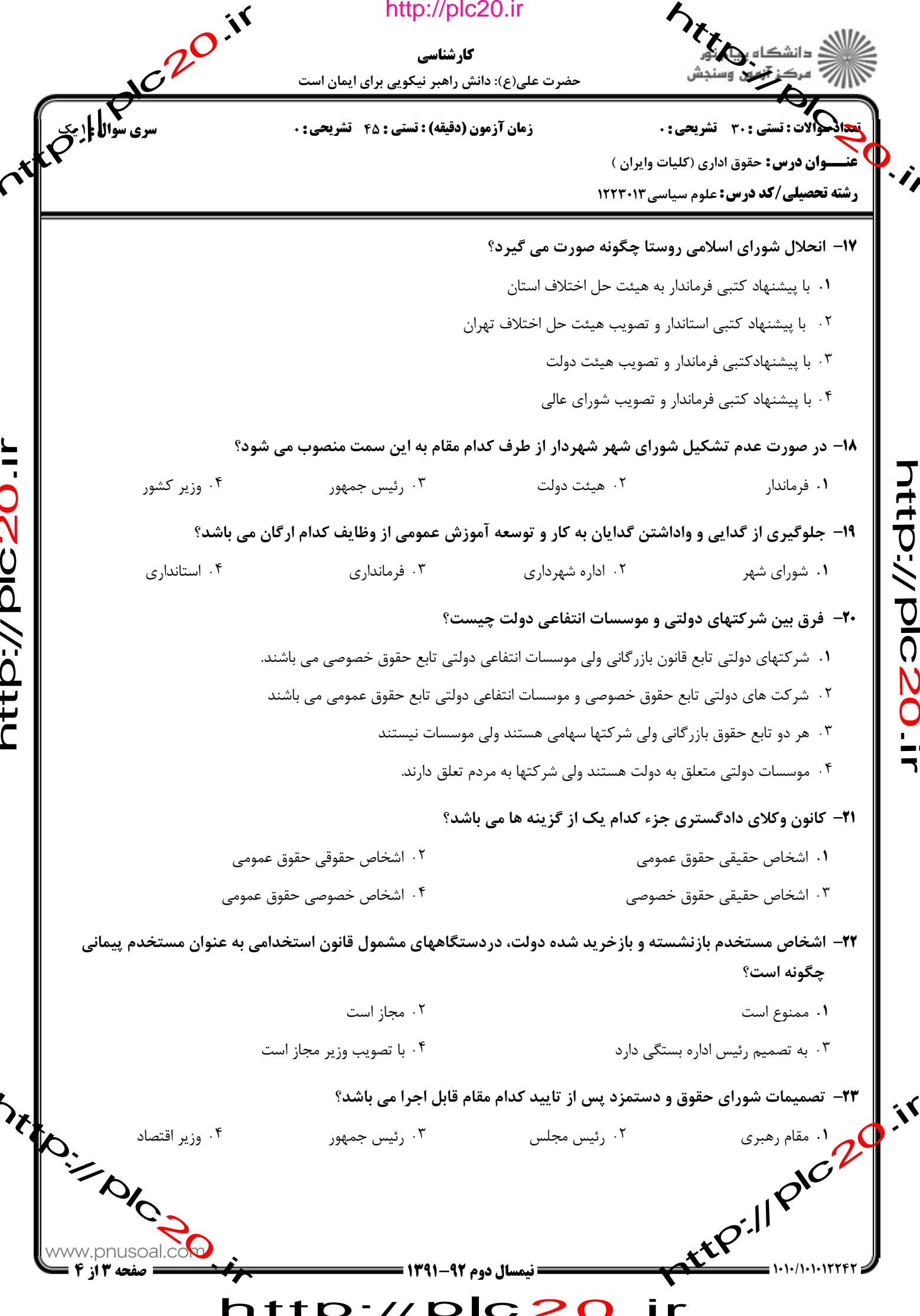

Í

) ) ℩ ..<br>7

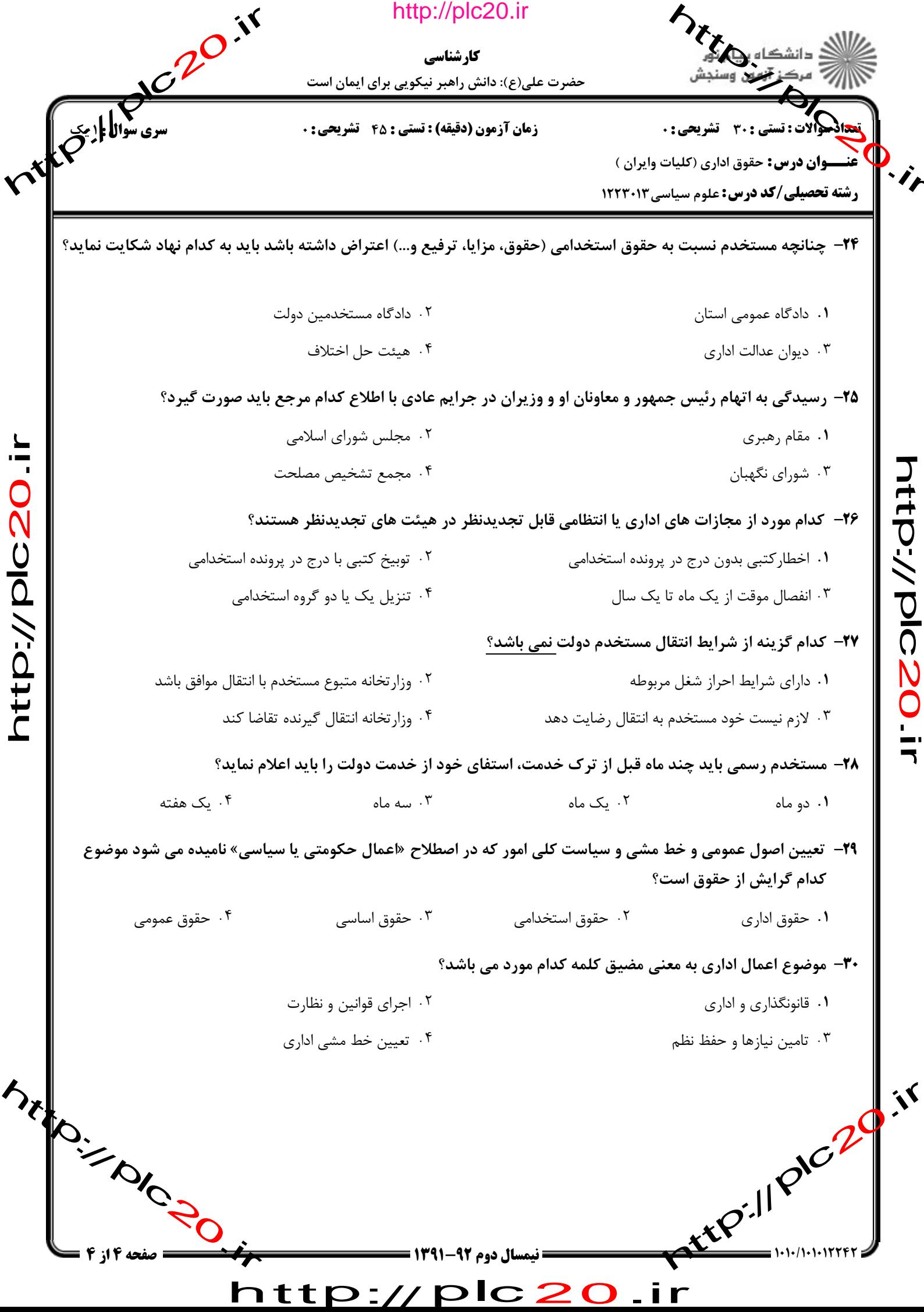

 $\blacksquare$ 

http://plc20.ir

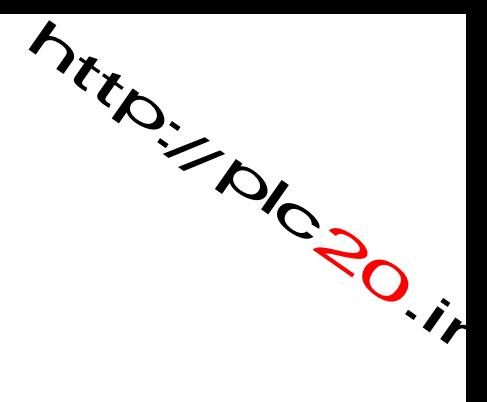

rttPillpiczo.ir

http://plc20.ir

http://plc20.ir

riter.// pic.20.ir

Mitroire Road

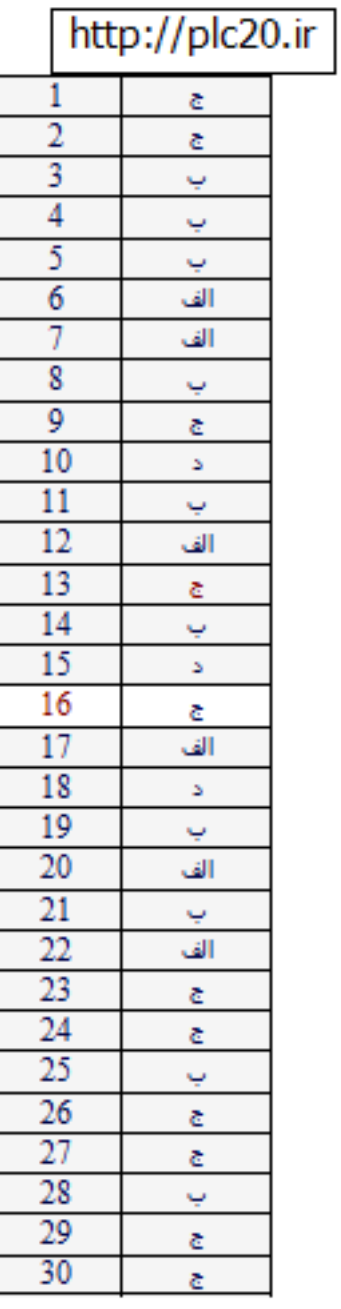

http://plc20